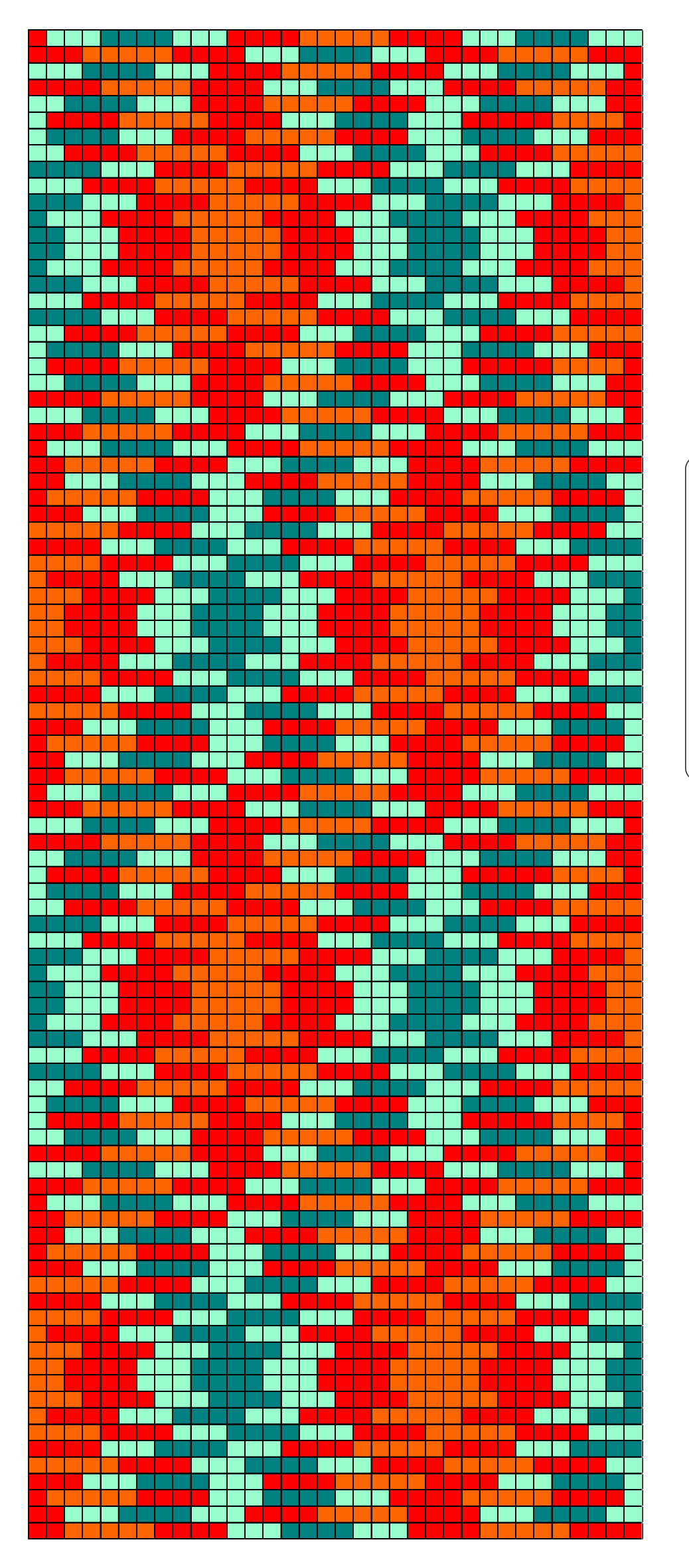

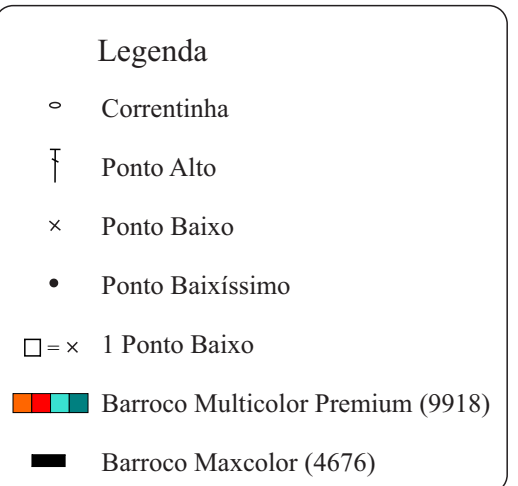

Gráfico 1 - Esquema Planned Color Pooling

Inicie com 34 corr. + 1 corr. para virar o trabalho

Gráfico 2 - Acabamento

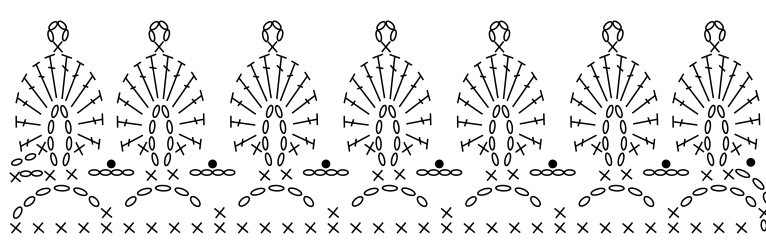